**MOHACK** 

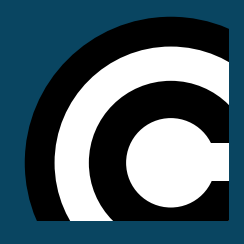

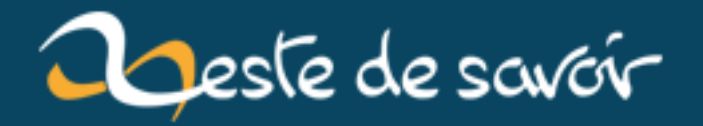

**Retour d'expérience et de vécu : Échec aux études supérieures**

**24 octobre 2019**

## **Table des matières**

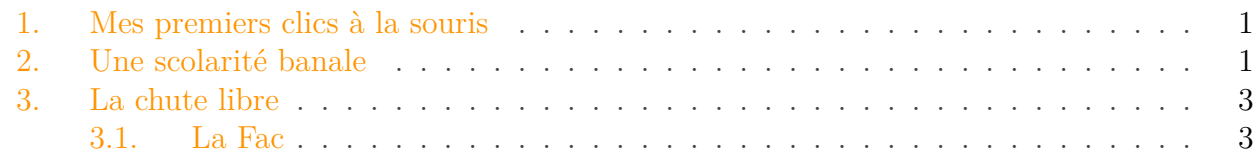

#### i

J'ai terminé le billet. Je m'excuse en avance des erreurs grammaticales et d'orthographes qui importuneront vos jolies yeux. Signalez-les moi. Je les corrigerai. J'espère que, dans un futur proche, j'aurais la même plume ou plutôt le même correcteur automatique que SpaceFox.

D'abord je me présente et puis je vous met dans le contexte. Agé de 22 ans, je m'appelle Mahad (alias Mohack). Aujourd'hui, je déballe tout et je vous raconte mon échec scolaire aux études supérieures.

## <span id="page-2-0"></span>**1. Mes premiers clics à la souris**

Âgé de 5~6 ans, je regardais mon père manipuler une grosse machine bruyante avec ses doigts. C'était un ordinateur poste. Chaque jour, je m'asseyais sur ses cuisses pour contempler cette splendeur. Finalement il m'a appris les bases. Et pour moi, ce fût facile à l'appréhender. Et comme je passais la plupart du temps à jouer au jeu de Pinball pré-installer sur Windows XP. Il finit par m'acheter la playStation 1 pour que je lui fout sa machine en paix xD.

Bref c'est à moment là que j'ai développé un amour binaire pour les ordinateurs et l'informatique en général.

## <span id="page-2-1"></span>**2. Une scolarité banale**

L'école n'a jamais été « une prison » pour moi. J'adorais apprendre des nouvelles choses et d'ailleurs jusqu'à aujourd'hui.

#### 2. Une scolarité banale

#### **2.0.1. La Primaire (2003/2008)**

La primaire fût innocent. J'étais dans une école publique comme 99,9% des enfants de mon pays. Mais j'ai eu la chance d'être dans une école publique qui était plutôt calme (20 élèves par classe). Du coup, j'ai vite et bien assimiler les bases dans la langue française et je lisais beaucoup (beaucoup plus qu'aujourd'hui). À l'époque, j'allais au cybercafé télécharger des jeux flash. Et je me souviens qu'un jour mon père m'a demandé ce que je voulais faire lorsque je serais grand et j'avais répondu : « Directeur de l'Internet »<sup>[2](#page-3-0)</sup>...

#### **2.0.2. Le Collège (2008/2012)**

Le collège fût un autre monde. Les élèves pouvaient rater les cours, chose que je faisais pas. Certains ces sont mis à fumer, chose que je ne faisais pas du tout etc ... Être un bon élève studieux était mal vu. Du coup, j'étais un « Nerd » mais un « Nerd » qui traînait avec les bad boys. J'essayais de me fondre dans la masse.

À l'époque, je regardais pas mal des séries policières. Dans ces séries, il y'a toujours un geek surdoué derrière l'écran qui tape super vite le clavier pour repérer les ennemis. J'étais fasciné par ce personnage et ces compétences hors normes. Je voulais apprendre ce qu'il faisait !

Mais à l'école, on apprends pas ça . Du coup, j'ai adopté un réflexe qui me sera utile dans toute ma vie, celui « d'aller chercher sur Google[4](#page-3-0) ». Je me souviens très bien. J'ai tapé « comment être un hacker ». Je suis tombé sur un article sur un blog que je me souviens pas. Et dans cet article, la première chose qu'il faut pour être un hacker, c'était qu'il fallait maîtriser au moins un seul langage de programmation. Quelques recherches après, j'étais sur le SdZ [3](#page-3-0) .

C'était en 2011 que j'avais découvert le Site Du Zéro. Un site où l'on pouvait apprendre la programmation à partir de zéro. Alors j'ai pris le vieux pc de mon père. C'était un E-Machine avec 2 gb de RAM. Et j'ai commencé à lire le tutoriel du langage C **sans aucune base en algorithmique** (Svp ne me fouettez pas !). J'ai appris la base de l'algo grâce à ce tutoriel (si si).

Mais beaucoup trop compliqué et bas niveau, j'ai commencé le C++ et ce fût le coup de cœurs. J'avais trouvé l'amour de ma vie, la raison de mon vivre et de mon existence. Bon je suis aller trop loin mais c'était presque ça parce que j'avais trouvé ma voie professionnelle. C'est à ce moment là que je me suis dis : « Je ferais ça comme profession ». Et vous c'était à quelle âge ? Dites-moi ça dans l'espace commentaire ! Trop de vidéo YouTube Sorry !

#### <span id="page-3-0"></span>**2.0.3. Le Lycée (2012/2015)**

Le lycée fût catastrophique. Étant adolescent, je m'adonnais plus à mes passions qui étaient le coding, les jeux vidéos et le sport (basketballs et un peu de foot par ordre de préférence). Les notes n'étaient pas aussi excellentes que le collège mais j'arrivais à rester dans les 10 premiers. C'était en 2013 que je me suis inscrit au site du zéro. Et j'ai aussi découvert qu'on pouvait télécharger les tutoriels en PDF<sup>[1](#page-3-0)</sup>.

Alors je me suis mis au développement web en apprenant HTML/CSS et PHP/MySQL. J'enchainais Cours sur Cours. Cette période de ma vie, j'étais à fond dans le coding. Je participais

<span id="page-4-2"></span>activement dans le forum du SdZ. J'ai essayé de démarrer quelques projets personnels sans réel aboutissement. On est tous passé par-là .

Bref, je faisais les Tp des cours, les exercices sur le forum et je participais aux ateliers. J'étais épanouie. J'étais fier, confiant et ultra giga motivé. Je me souviens que j'avais fait le Tp du navigateur web avec Webkit en 24h. Un défi que je m'étais posé moi-même. Et surtout, mes parents étaient fiers de moi.

Et puis, j'ai eu mon BAC avec mention bien ...

### <span id="page-4-0"></span>**3. La chute libre**

Vinrent les grands vacances d'été ... Insouciant du terrible parcours qui m'attendait, c'était une dernière chance de se détendre, de fêter, de se laisser aller et de profiter à max. Du coup pendant tout l'été, j'étais cloîtré chez moi à coder un clone de Space Invaders avec la SFML. Le cauchemar m'attends ...

#### <span id="page-4-1"></span>**3.1. La Fac**

Ce fût cauchemardesque. Parce que déjà cette année-là, la formation DUT Informatique n'était plus là dans la liste alors que l'année où je passais elle y était. J'étais choqué . Donc pour faire une formations informatique, il me fallait passer vers le Math-infos. C'était la seule option possible. Et je ne déteste pas le math franchement. Mais je n'ai juste eu assez de recul pour faire une année blanche. Parce que la formation Math-Infos sera effacé l'année qui suit cette année-là. Et deux nouvelles formations se formeront Licence Math et Licence Informatique.

#### **3.1.1. J'avais espoir ...**

On était plus de 400 étudiants dans un amphithéâtre. Le professeur a un micro et dicte les cours ou nous donne des polycopies de cours. Déjà le système et la pédagogie ne me plaisait pas du tout. Certains d'entre vous connaissent déjà la fac. Je devait m'y faire ... Mais comme j'avais passé plus de temps devant l'écran dans les 5 derniers années. J'étais myope depuis le début du lycée et j'en étais pas conscient. C'était mon oncle qui avait remarqué que je passais des yeux trop souvent. Alors il me ramène à l'ophtalmologue<sup>[5](#page-5-0)</sup>. À cause de ça, j'ai raté le premier semestre. Puis il y'a eu des problèmes conjugaux dans la famille, et je rate deuxième semestre. J'ai redoublé ... J'ai redoublé !? C'était mon premier échec scolaire. Ça m'a grave affecté en plus des problèmes familiaux. J'omet beaucoup des détails du comment du pourquoi de mon échec cette année-là. Mais c'était vraiment très dure à supporter psychologiquement. Ce qui infectera énorme mon opinion et mon avis à l'égard de la fac.

<sup>1.</sup> **Fun fact** : Comme j'avais pas internet chez moi, je prenais une clé USB au Cybercafé pour enregistrer les pages du tutoriel pour les lire en hors ligne chez moi. Parce qu'avant, je savais pas du tout qu'on pouvait télécharger le cours en entiers en PDF .

<sup>2.</sup> Je ne sais pas si le « Directeur de l'Internet », c'est les Directeurs des [FAI](#page-6-0) ou bien les webmasters.

<sup>3.</sup> Je n'ai pas toute de suite commencer à lire des tutoriels. J'ai dû attendre les grandes vacances pour démarrer.

<sup>4.</sup> Pour des raisons de confidentialité, maintenant c'est plutôt DuckDuckGo .

Et comme j'avais quasiment pas de note dans toutes les matières. La Fac m'a mis en L1 Maths et non en L1 Informatique. Du coup, j'ai redoublé encore. Encore une fois !? J'ai fait une autre année en L1 Maths désespéré. L'échec s'accumulait et je perdais confiance en mes capacités intellectuelles. Le directeur de notre faculté m'avait dit que si j'avais réussi à valider les deux semestres, j'aurais pu changer de filière. Ses paroles me motivèrent. Ce qui fait que je m'étais donné à maximum après avoir entendu ça pour que je change enfin de filière l'année prochaine. Et j'ai pu validé les deux semestre de l'année 2017/2018.

À la rentrée de l'année scolaire 2018/2019, j'étais admis en L2 Maths. Je suis allé voir Le directeur pour demander le changement filière mais la fac m'a refusé. Et je replonge dans le redoublement. Mais cette fois, c'est la fin ...

Mon parcours universitaire dans l'ensemble :

- L1 Maths-Infos (2015/2016)
- Redoublement en L1 Maths (2016/2017)
- Redoublement en L1 Maths (2017/2018)
- Admis en L2 Maths (2018/2019) et refus de changement de filière par la Fac
- Redoublement refusé en 2019

#### <span id="page-5-0"></span>**3.1.2. Retour à la case de départ : redoublement non accepté**

Perdu et laissé sans espoir comme des millions de jeunes, je lutte psychologiquement à ne pas tomber dans le désespoir et la noirceur du quotidien.

J'ai 22 ans. Des belles années m'attendent devant moi. Et c'est un gars qui n'a aucun plan[6](#page-5-0) pour son avenir qui vous dit ça.

<sup>5.</sup> Conclusion du diagnostique : myope -3 chacun des deux œil.

<sup>6.</sup> Pour l'instant ...

# **Liste des abréviations**

<span id="page-6-0"></span>**FAI** Fournisseur d'acces Internet. [3](#page-4-2)